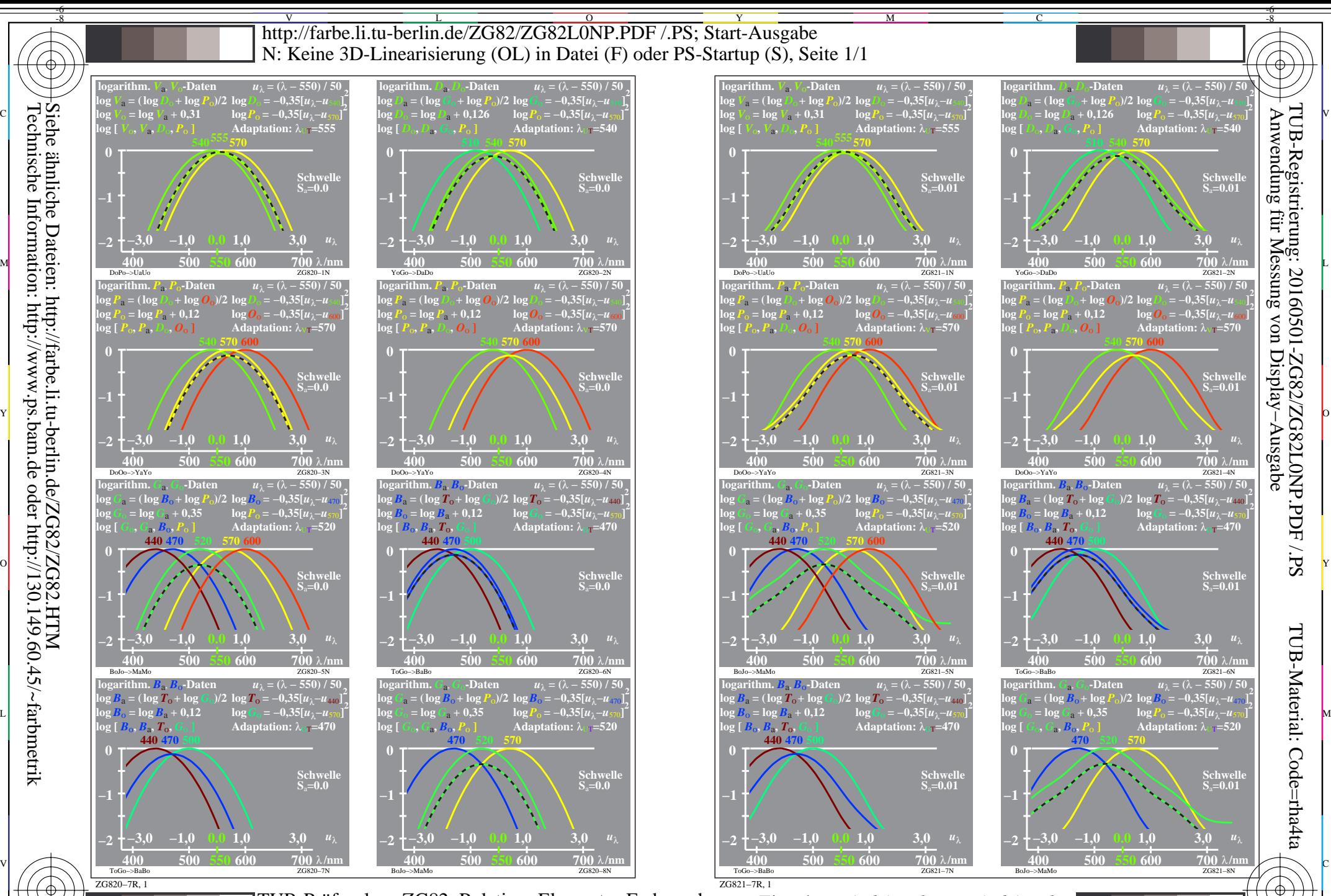

FUB-Prüfvorlage ZG82; Relatives Elementar-Farbensehen Eingabe: *w/rgb/cmyk −> w/rgb/cmyk*<sub>−</sub> Ausgabe: keine Änderung Ausgabe: keine Änderung Ausgabe: keine Änderung Ausgabe: keine Änderung Ausgabe: keine Änderung Ausgabe TUB-Prüfvorlage ZG82; Relatives Elementar-Farbensehen

 $\overline{O}$ 

L

V

-6

Y

C

M

Technische Information: http://www.ps.bam.de oder http://130.149.60.45/~farbmetrik Siehe ähnliche Dateien: http://farbe.li.tu-berlin.de/ZG82/ZG82.HTM

-8